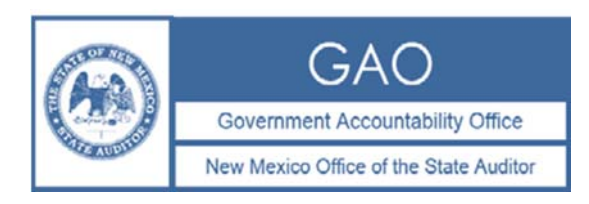

## **INSTRUCTIONS FOR COMPLETING AND SUBMITTING GASB 77 DISCLOSURES**

# **A. General Instructions**

The GASB 77 Disclosure Template is required for all audited entities that make a GASB 77 disclosure. Agencies that do not need to make a GASBS 77 disclosure do not need to submit the electronic spreadsheet template.

**Please review GASB 77, the Audit Rule (2.2.2.10.BB NMAC) and the FAQ located on the OSA website for details on GASB 77 disclosures.** 

# **A. There are two GASB 77 requirements under the Audit Rule:**

- 1. Agency audit reports must include the GASB 77 note disclosure, if applicable.
- 2. IPAs must submit the completed electronic GASB 77 template by email with the final version of the audit report. Failure to submit this electronic template, or discrepancies between the electronic and hard copy versions of GASB 77 data will result in delays of the release of the audit report.

## **B. If an agency has not entered into any abatement agreements and has not received any intergovernmental disclosures:**

• That fact shall be disclosed in the notes to the financial statements and the agency does not need to submit the electronic spreadsheet template to OSA.

### **C. If your agency has GASB 77 disclosures to make as an agency that entered into a tax abatement agreement:**

- 1. For all abatement agreements that your agency enters into, the note disclosure should include at a minimum all information in Rows 4-24 of the "abating agency" worksheet in the template. Row by row instructions begin on page 3.
- 2. Agencies may create a new column for each abatement agreement in the abating agency worksheet, or may create multiple abating agency worksheets using the "copy worksheet" function.
- 3. For each abatement agreement that affects another agency, the abating agency must create a new intergovernmental disclosure worksheet. Create a separate worksheet for each agency to which you are sending an intergovernmental disclosure. The agency making the intergovernmental disclosure (the abating agency) must deliver the disclosure electronically in Excel format to the affected agency no later than **September 15, 2019**.
- 4. The agency making the intergovernmental disclosure (the abating agency) does not need to include the intergovernmental disclosure worksheets in its audit report as part of its
- 5. own GASB 77 note disclosure. However, DO include this data in the Excel version of the GASB 77 template that the agency submits to the OSA.

### **Specific Instructions for the GASB 77 Excel Template Intergovernmental Disclosure**

6. If you also received intergovernmental disclosures from another agency, follow the instructions below for agencies that receive intergovernmental disclosures (section D below).

## **D. If your agency received intergovernmental disclosures:**

For all abatement agreements that another agency enters into and discloses to your agency, the note disclosure in the affected agency's audit report should include at a minimum all information in Rows 2, 4 and 8-16 of the intergovernmental disclosure worksheet. In addition, if the affected agency has information pertaining to the intergovernmental disclosure that the abating agency did not have (for example, the amount of payments in lieu of taxes received), include that in the note disclosure.

The agency receiving the intergovernmental disclosure (the affected agency) must submit all such disclosures to OSA in Excel form to meet the electronic submission requirement. You may cut and paste intergovernmental disclosures your agency received into one Excel file or submit multiple Excel files. In addition, if the affected agency has information pertaining to an intergovernmental disclosure that the abating agency did not have (for example, the amount of payments in lieu of taxes received), the affected agency must include that in the GASB 77 template submitted to OSA.

Row by row instructions begin on page 6.

## **E. Example**

County A enters into an Industrial Revenue Bond agreement. The abatement affects School District X, Hospital Y, Municipality 1, and the Taxation and Revenue Department.

- County A prepares: One Excel file containing: the abating agency worksheet; one intergovernmental disclosure for School District X, one intergovernmental disclosure for Hospital Y, one intergovernmental disclosure for Municipality 1 and one intergovernmental disclosure for the Taxation and Revenue Department (4 intergovernmental disclosure worksheets in total).
- County A delivers the Excel version of the intergovernmental disclosure worksheets to School District X, Hospital Y, Municipality 1 and the Taxation and Revenue Department by September 15, 2018. County A can decide whether to save each intergovernmental disclosure as a separate Excel file for this purpose, or to send the entire workbook containing all worksheets to all affected agencies.
- County A includes the abating agency worksheet as the GASB 77 note in its financial statements. County A submits to the OSA the entire template in Excel form, containing the abating agency worksheet and all intergovernmental disclosure worksheets, with County A's final audit report.
- Each of School District X, Hospital Y, Municipality 1 and the Taxation and Revenue Department reports its respective intergovernmental disclosure in the GASB 77 note to its financial statements.
- Each of School District X, Hospital Y, Municipality 1 and the Taxation and Revenue Department also submit to OSA the template containing its respective intergovernmental disclosure in Excel form with its final audit report. These agencies may cut and paste the all intergovernmental disclosures they received into one Excel file or submit multiple Excel files.

### **Specific Instructions for the GASB 77 Excel Template Abating Agency**

The GASB 77 template requires a new column for each abatement agreement. If creating a duplicate tab for each abatement agreement is easier for the agency, that approach is also acceptable.

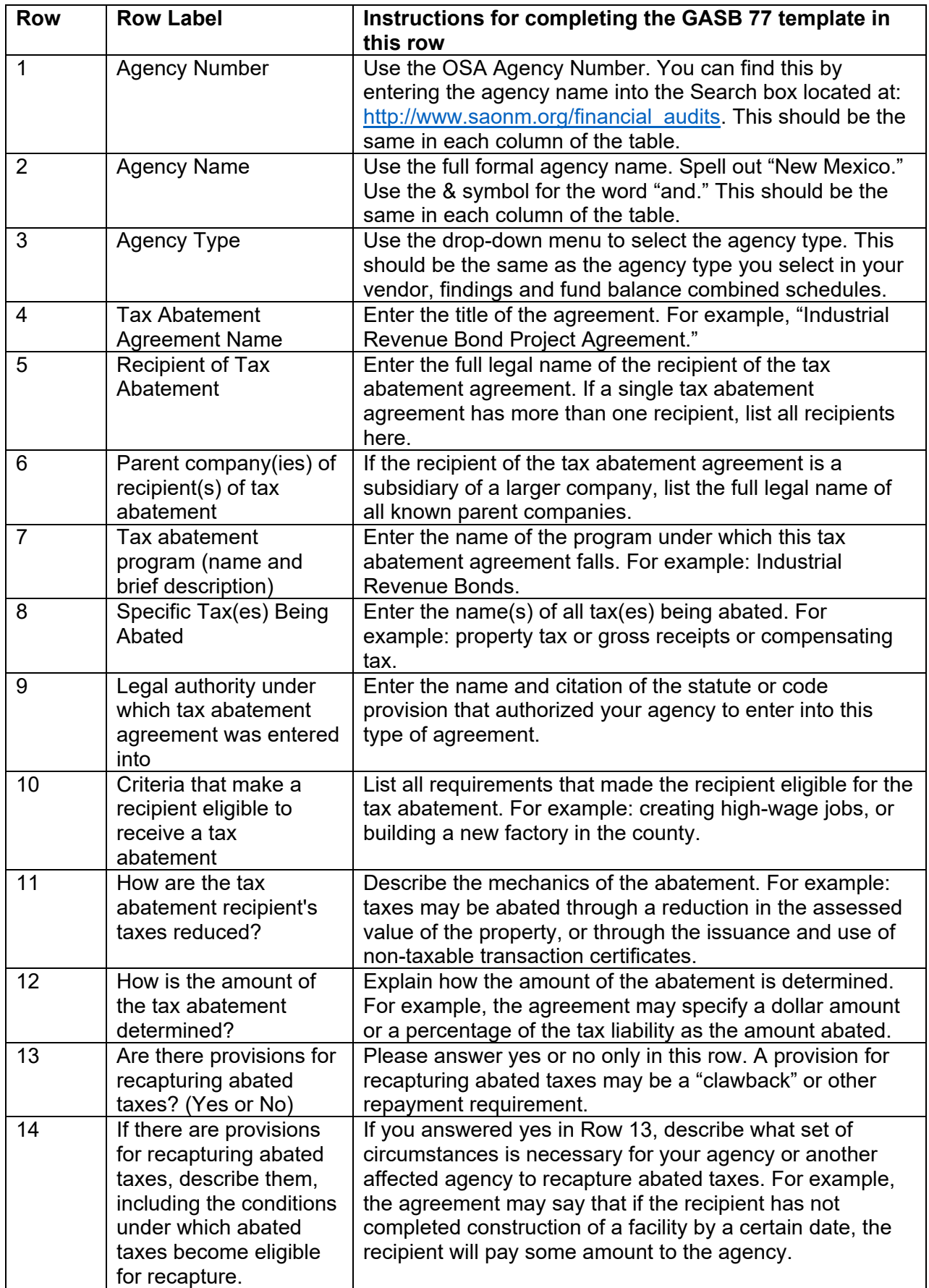

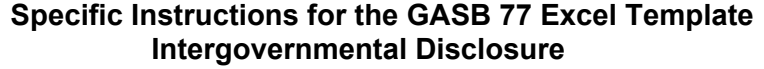

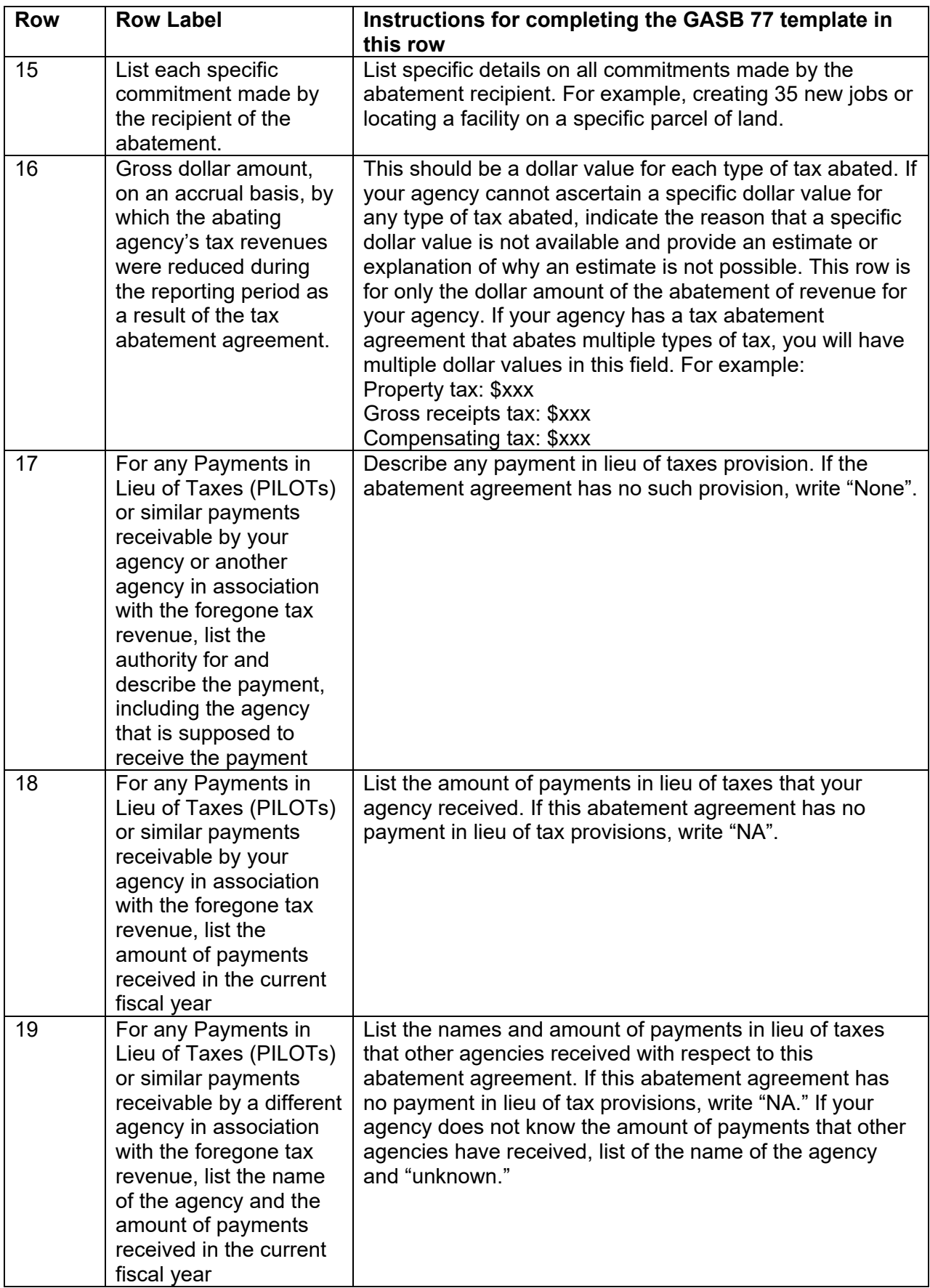

## **Specific Instructions for the GASB 77 Excel Template Abating Agency**

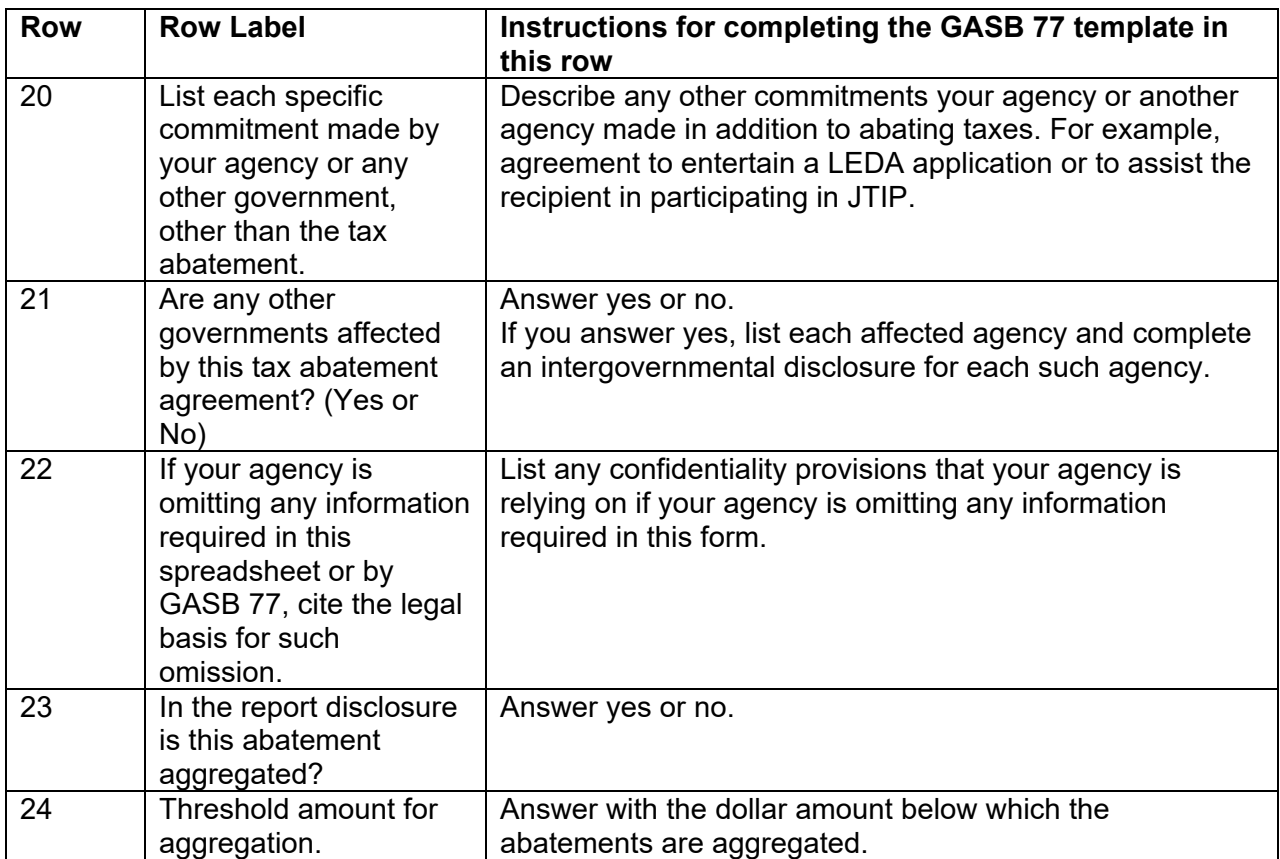

### **Specific Instructions for the GASB 77 Excel Template Intergovernmental Disclosure**

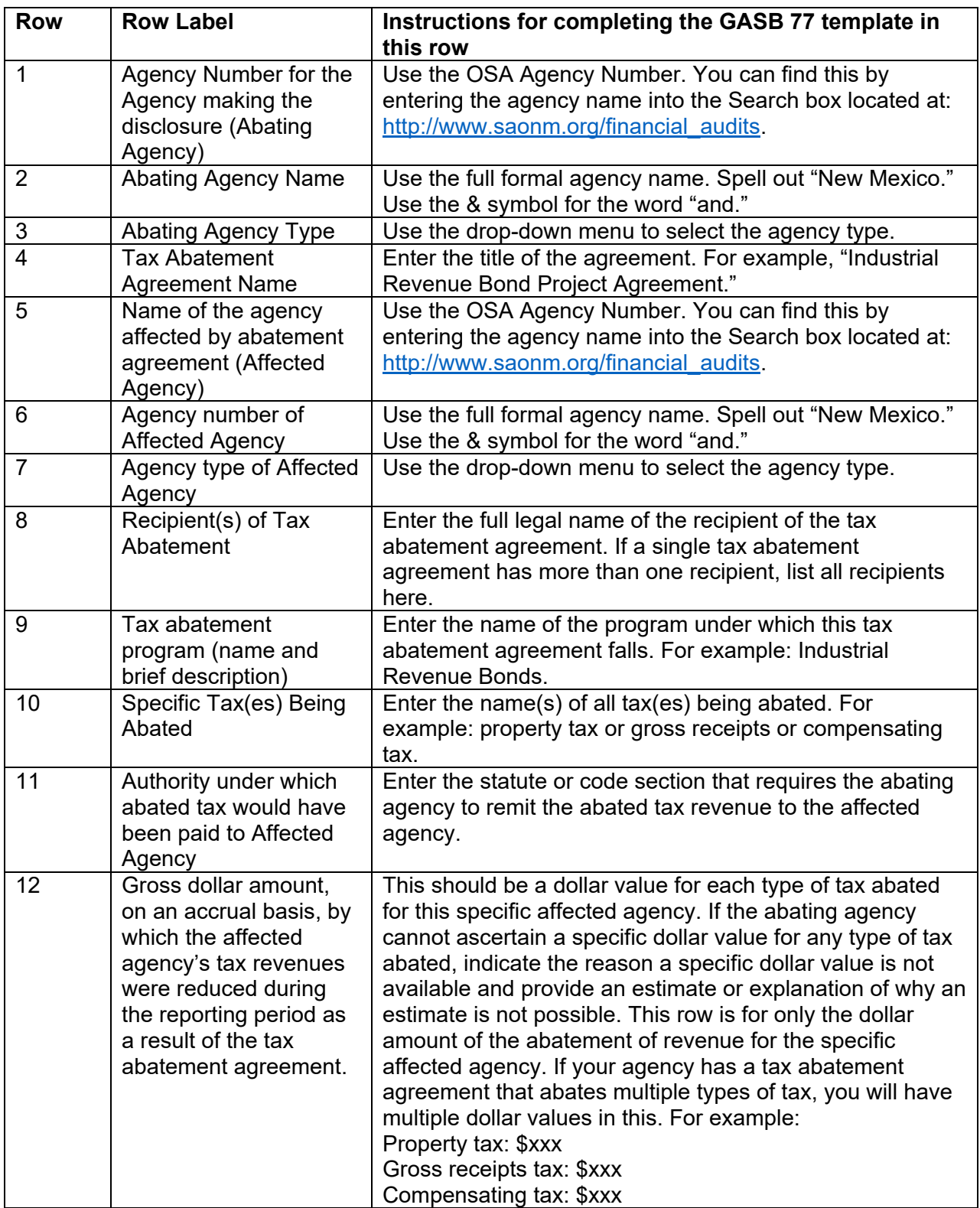

## **Specific Instructions for the GASB 77 Excel Template Abating Agency**

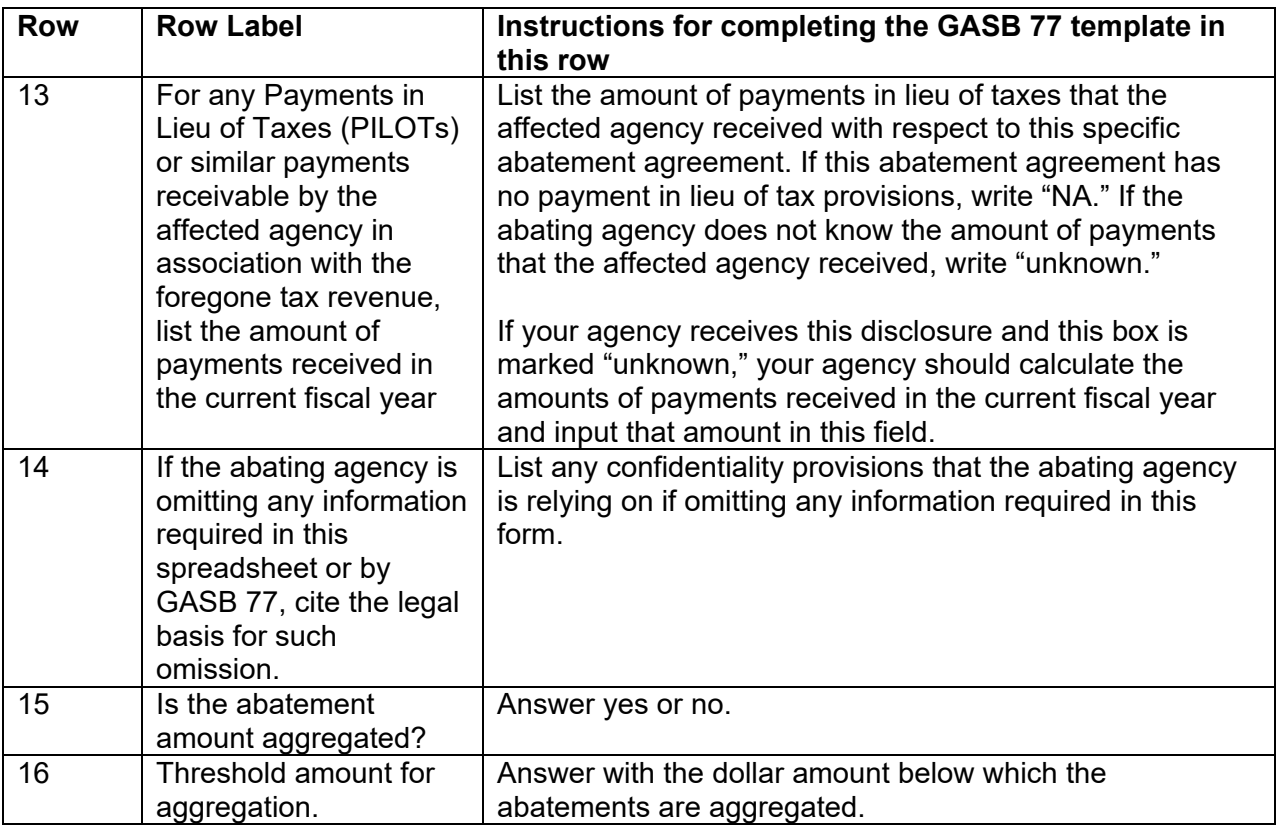